## Extra Student Payment Process for Contract Lecturers

The OVPFA will provide departments with a tool that will automatically calculate Extra Student Payments (ESP). Departments will input information about each Contract Lecturer (CL) who is eligible for ESP and then use the results to complete a [Personnel](https://www.ryerson.ca/content/dam/hr/manager-resources/docs/personnel-action-form.pdf) Action Form (PAF) to be submitted to HR.

The following explains the methodology for determining ESP:

- 1. Determine the number of sections taught by the CL in the term by department or school.
- 2. Determine the total number of students taught by the CL at the official count date (Fall Nov  $1<sup>st</sup>$ , Winter – Feb  $1<sup>st</sup>$ ).
- 3. Table 1 shows the maximum number of students the CL can teach without receiving ESP. This maximum was determined by the following formula:

Number of Sections x Average Section Size = Total Maximum Number of Students at \$0 ESP

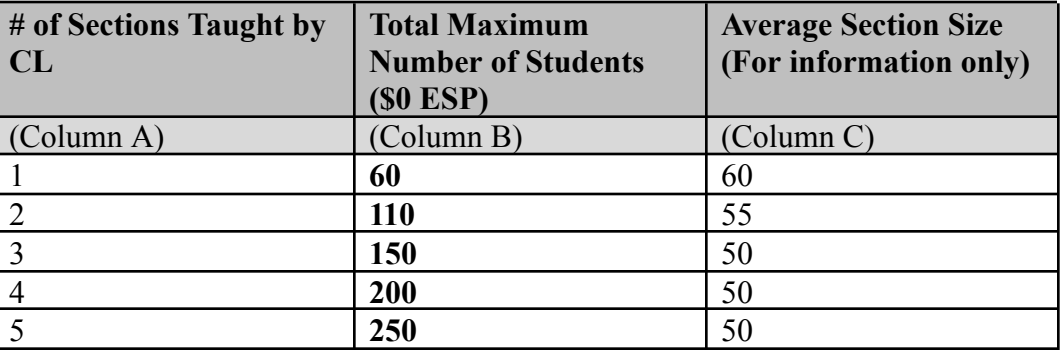

## **Table 1:**

4. If the total students taught exceeds the maximum in Table 1 Column B, the CL is eligible for ESP.

5. ESP is paid at a rate of \$80 per student for the first 33 students per section. Table 2 shows the maximum number of students that can be paid out at \$80 (Column C). If the total number of students exceeds threshold for premium (Column D), the ESP is paid at \$80 for the first 33 extra students per section (Column C) and at the premium rate of \$90 per student beyond 33 per section.

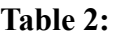

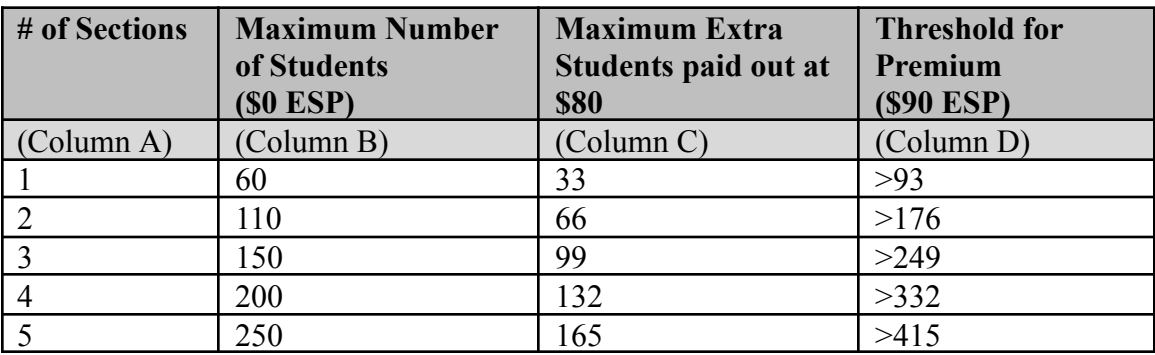

6. Determine the ESP owed using the following formulas:

Extra Students = Total students – Maximum Number of Students \$0 ESP (Column B)

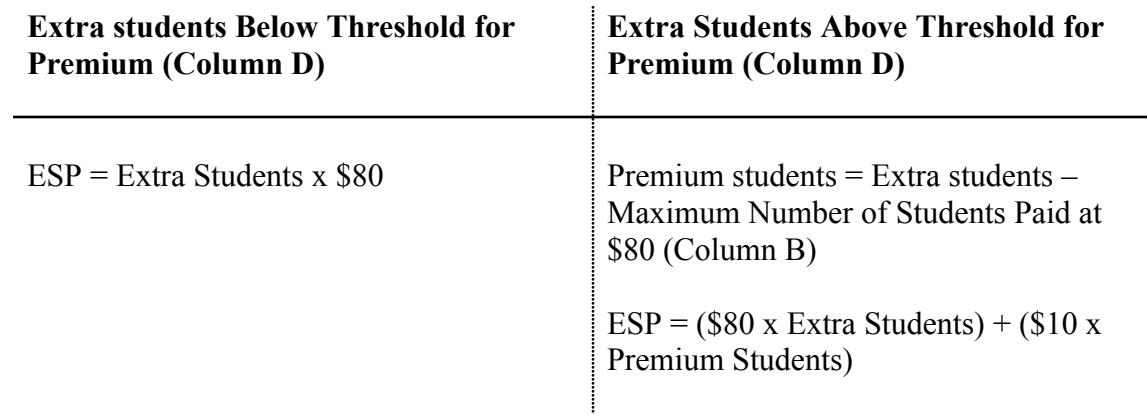

- 7. TAGA Support Implications:
	- If TAGA support is academically required, the CL receives 20% of the overall ESP payment as calculated above.
	- If TAGA support is not academically required, the CL can elect to receive TAGA support instead of ESP payment.
	- , a portion of the ESP can be allocated to the department/school to fund TAGA support. In that case, the payment  $=$  ESP  $-$  TAGA allocation

**Examples:**

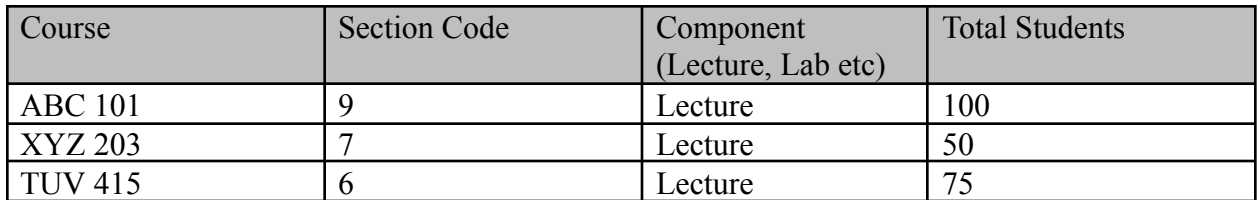

Extra students = Total students - Maximum Number of Students \$0 ESP

```
= 225 - 150
```
 $=75$ 

75 is below the threshold for premium payment (Column D) therefore

 $ESP = $80 \times$  Extra Students  $= $80 \times 75$ 

 $= $6000$ 

- If TAGA support is academically required, ESP is paid out at  $20\%$  (\$6000 x  $20\%$  = \$1200)
- If a portion of the ESP is assigned to TAGA, subtract that amount from the ESP payment

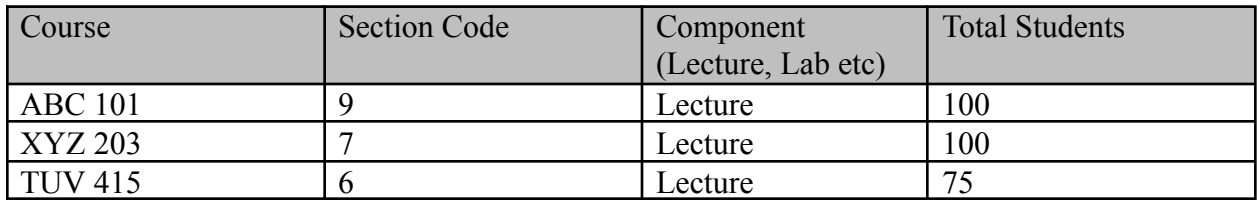

Extra students = Total students - Maximum Number of Students \$0 ESP

$$
= 275-150
$$

$$
= 125
$$

125 is above the threshold for premium payment (Column D), therefore calculate Premium Students

` Premium students = Extra students  $- (33x \# sections)$  $=125-(33x3)$  $=26$ 

 $ESP = ($80 x \text{ Extra Students}) + ($10 x \text{ Premium Students})$  $=(\$80 \times 125)$  +(\$10 x 26)  $= $10,260$ 

- If TAGA support is academically required, ESP is paid out at  $20\%$  (\$10,260 x  $20\% = $2052$ )
- If a portion of the ESP is assigned to TAGA, subtract that amount from the ESP payment